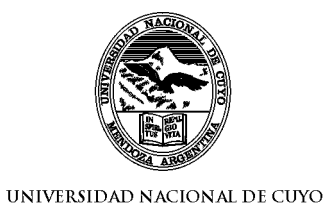

FACULTAD DE ODONTOLOGÍA MENDOZA - REPÚBLICA ARGENTINA

Carrera **ODONTOLOGÍA** Ciclo Lectivo 2011

Curso Optativo

#### **Informática WINDOWS - OFFICE**

# PROGRAMA ANALITICO

# 1. Cátedra

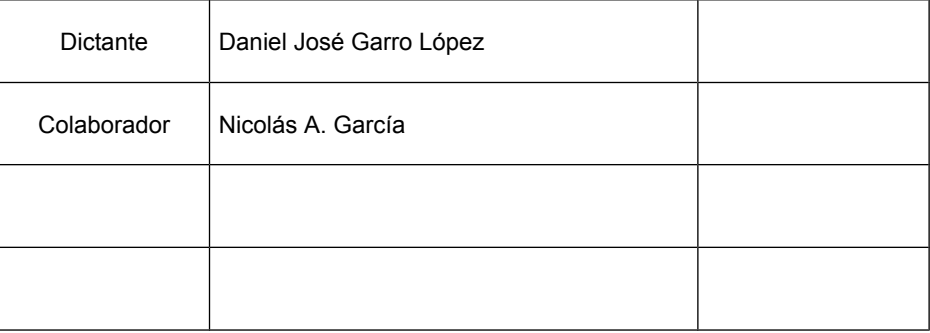

### 2. Ubicación en el Plan de Estudios

**Curso: Alumnos carrera de Odontología plan 1996 Semestre: 1er semestre Carga Horaria: 40 horas Desarrollo curricular: Semestral Carga horaria semanal: 2 ½ hs. Período de cursado: 1º Semestre**

## 3. OBJETIVOS GENERALES

- 1. Conocer los procedimientos básicos para el correcto uso de una computadora.
- 2. Introducir al Estudiante de Odontología en el entorno gráfico del Sistema Operativo Windows
- 3. Introducir al estudiante de Odontología en el ambiente de los Procesadores de texto.
- 4. Introducir al estudiante de Odontología en el ambiente de las Planillas de Cálculo.
- 5. Introducir al estudiante de Odontología en el ambiente de las Presentaciones multimediales estáticas y dinámicas

## 4. CONTENIDOS

# UNIDAD 1: INTRODUCCIÓN A LA INFORMÁTICA

## Objetivos:

- 1. Conocer los conceptos básicos de informática
- 2. Conocer las principales características de hardware y software y reconocer las diferencias entre ellos.
- 3. Saber que son los virus informáticos y como combatirlos.
- 4. Elegir correctamente el equipamiento informático.

## Contenidos:

- 1. Conceptos básicos de informática.
- 2. Desarrollo histórico de la informática.
- 3. Terminología: definiciones, unidades de medida.
- 4. Definiciones iniciales de HardWare. Clasificación de los dispositivos.
- 5. Definiciones iniciales de Software. Clasificación según la función y registración.
- 6. ¿Qué son los virus informáticos?. Evolución de los virus informáticos.
- 7. ¿Cómo comprar una PC?

## Bibliografía:

Información recopilada de la web.

Separata confeccionada por la cátedra.

PRIETO A., LLORIS A., TORRES J.C. Introducción a la Informática. McGraw-Hill, 1995. García Núnez,P.J y col; 2000;Tecnologías de la Informática.Informática; Ed.Anaya;ariz-Basauri (Vizcaya).:Hndez Encinas,A y Hndez Encinas,L ;1998 ;Informática ;Editex; Madrid;Pgs:8,9,12,13.

García Merayo,F y Alcalde Lancharro,E; 1998; Informática para la E.S.O; Mac Graw Hill; España; Pag:47.

# UNIDAD 2: SISTEMA OPERATIVO, WINDOWS

## Objetivo:

- 1. Aprender a personalizar el escritorio de Windows.
- 2. Administrar correctamente los documentos , archivos, carpetas y otros elementos del sistema operativo.
- 3. Conocer y utilizar correctamente el explorador de Windows.
- 4. Conocer las diferentes aplicaciones del sistema operativo y sus usos.

## Contenidos:

- 1. El Sistema Operativo. ¿Qué es? ¿Cuál es su función? ¿Para qué sirve?
- 2. Conceptos básicos: manejo del mouse y el teclado
- 3. Descripción general del entorno Windows.
- 4. Elementos del escritorio: ventanas, íconos y menús.
- 5. Manejo del entorno: ventanas y su manipulación, arranque y terminación de programas en Windows, la barra de tareas, el menú de inicio, etc.
- 6. Personalización del entorno de trabajo. Escritorio. Fondo, protector de pantalla, apariencia etc.
- 7. Accesos directos: ¿Qué son?¿Para qué se utilizan?¿Cómo crearlos?
- 8. Organización de la información en los dispositivos de almacenamiento: Explorador de Windows.
- 9. Administración de archivos. El sistema de archivos. Unidades lógicas. Directorios. Formateo. Nomenclatura de archivos y uso de la extensión como identificación del tipo de contenido. Operaciones de renombre, copia, movimiento y borrado de uno o más archivos.
- 10. La busqueda en windows.
- 11. Diferentes métodos de selección de archivos y directorios.
- 12. La Papelera.
- 13. Panel de control: Configuración de impresoras, mouse, agregar o quitar programas.
- 14. Las Herramientas del Sistema. ¿Cuales son y para que sirven?.

### Bibliografía:

Información recopilada de la web.

Separata confeccionada por la cátedra.

Microsoft Company. Manual de Usuario de MS Windows

PEREZ CAÑAVATE J.C., HOLGADO TERRIZA J.A., PIÑAR SAMOS J. y GENARO BELMONTE E. Sistema operativo, procesador de textos y bases de datos. Informática Actual. 1993.

## UNIDAD 3: PROCESADOR DE TEXTOS – MS WORD

### Objetivos:

- 1. Manejar correctamente los documentos de office.
- 2. Conocer y utilizar correctamente las herramientas básicas de word.
- 3. Lograr una correcta diagramación del documento utilizando todas las herramientas disponibles de office.

## Contenidos:

- 1. Procesadores de textos. Qué son, para qué sirven. Sistemas más habituales. Word.
- 2. Creación de documentos. Edición y formato.
- 3. Gestión de Archivos. Grabación y recuperación de archivos.
- 4. Escritura y Edición. Edición: seleccionar, copiar, cortar, pegar.
- 5. Preparar Página. Formateo de fuentes y párrafos. Formato de Texto Párrafo
- 6. Párrafos: sangrías (izquierda, derecha, primera línea), alineación, bordes y sombreados, interlineado y espaciado.
- 7. Ortografía
- 8. Secciones y configuración del documento. Impresión.
- 9. La puesta a punto para impresión: encabezados, pies de página, numeración, márgenes, elección de la orientación y tamaño del papel. Uso de la visión preliminar.
- 10. Generación de Columnas y Tablas
- 11. Inserción de imágenes u otros objetos.

12. Combinar correspondencia. Origen de datos local y externos.

#### Bibliografía:

Información recopilada de la web. Separata confeccionada por la cátedra. Microsoft Company. Manual de Usuario de MS Word

## UNIDAD 4: PRESENTACIONES MULTIMEDIA – MS POWER POINT

#### Objetivos:

- 1. Manejar correctamente los documentos de office.
- 2. Conocer y utilizar correctamente las herramientas básicas de Power Point.
- 3. Lograr una correcta diagramación del documento utilizando todas las herramientas disponibles de office.

#### Contenidos:

- 1. Introducción al MS PowerPoint
- 2. Composición: uso de cajas de texto, imagen, etc. Operaciones sobre cajas.
- 3. Creación y Trabajo de Presentaciones
- 4. Organización jerárquica del texto de una caja de textos.
- 5. Manejo de Plantillas. Plantillas de diseño. Diseño de diapositiva
- 6. Elementos de diseño (fondos, elementos gráficos, etc.)
- 7. Organización de una presentación por pantalla: transiciones.
- 8. Presentaciones en forma de diapositiva individual y en conjunto y de estructura.
- 9. Efectos personalizados.
- 10. Herramientas de Dibujo. Gráficos.
- 11. Impresión.

#### Bibliografía:

Información recopilada de la web. Separata confeccionada por la cátedra.

Microsoft Company. Manual de Usuario de MS Power Point

## **UNIDAD 5: PLANILLA DE CÁLCULO Y OTROS – EXCEL, OUTLOOK, ACCESS.**

### **Objetivos:**

- 1. Manejar correctamente los documentos de excel.
- 2. Conocer y utilizar correctamente las herramientas básicas de excel.
- 3. Lograr una correcta diagramación de las hojas y libros utilizando todas las herramientas disponibles de excel.
- 4. Generar funciones simples y complejas para la automatización de procesos rutinarios.

5. Generar gráficos para una mejor visualización de los resultados obtenidos con excel.

#### **Contenidos:**

- 1. Introducción al MS Excel
- 2. Organización de información en tablas, hojas y libros.
- 3. Nomenclatura de celdas y rangos.
- 4. Fórmulas con operaciones aritméticas y funciones.
- 5. Administración de archivos: analogía con procesador de textos y otros programas.
- 6. Interfase: barra de herramientas, barra de fórmulas, uso de menús y atajos.
- 7. Operaciones de edición
- 8. Tabla de datos, simple, doble entrada. Series de datos.
- 9. Inserción de objetos gráficos
- 10. Funciones: funciones de cálculo (SUMA, CONTAR, PROMEDIO, MAX, MIN) condicionales (SI, CONTAR.SI y afines) y de búsqueda en tabla (BUSCARV, BUSCARH). Uso del asistente y escritura directa de una función.
- 11. Presentación e Impresión
- 12. Encabezados y pies de página.
- 13. Representaciones gráficas: construcción e interpretación de gráficos en 2D y 3D.
- 14. Access. Definición de campo, registro. Almacenamiento y recuperación de la información.
- 15. Outllok. Cliente de correo. Calendario. Agenda. Características y funciones.

### **Bibliografía:**

Información recopilada de la web.

Separata confeccionada por la cátedra.

Microsoft Company. Manual de Usuario de MS Excel.

Microsoft Company. Introducción a Access.

## 5. ESTRATEGIA DE ENSEÑANZA

Las estrategias de enseñanza a aplicar tienen como objetivo el aprendizaje del alumno, principalmente en la integración de conceptos teóricos y prácticos con los aspectos particulares de la informática aplicada a la odontología. Se trabaja a partir del trabajo individual y/o grupal de los alumnos con una proyección a la investigación de tópicos propuestos.

Se propone una metodología de aprendizaje orientada a la interacción de los alumnos con el docente a los fines de lograr dinamizar las clases y que el alumno investigue con sus compañeros distintas áreas de aplicación de la informática a la odontología, bajo la tutela del docente.

#### **Para lo cual las estrategias de enseñanza a aplicar son:**

- Clases teóricas para el desarrollo general de los temas con participación del alumnado, con la inclusión en algunas clases de la lectura y/o interpretación por parte del alumno de material impreso extraído de fuentes confiables que enriquezcan el tema expuesto por el docente y que invite a la reflexión. Según Cronograma.
- Las actividades prácticas se desarrollarán en la sala de informática de la Facultad, bajo la guía del docente, para lo que los alumnos deberán agruparse en comisiones.
- Producción de materiales escritos y audiovisuales a partir de investigaciones bibliográficas y de los conocimientos adquiridos.
- Búsqueda bibliográfica de los temas relacionados con el programa analítico.

## 6. ESTRATEGIA DE APOYO AL APRENDIZAJE

## RECURSOS DE APOYO PARA LA ENSEÑANZA DE CONTENIDOS TEÓRICO – PRÁCTICO:

- Sala de Practica equipada con computadoras.
- Pizarrón y tiza.
- Rotafolio y fibras.
- Pizarra blanca y marcadores.
- Retroproyector transparencias y filminas.
- Cañon de multimedia.
- Notebook
- Presentaciones audio visuales.
- Videos audio visuales.

#### RECURSOS DE MEDIACIÓN DEL APRENDIZAJE:

- Documentos escritos por el docente de la asignatura.
- Documentos escritos por otros docentes.
- Ejercicios propuestos por el docente.
- Textos extraídos de revistas científicas (impresas y on line) y páginas web acordes a los temas propuestos, para su posterior estudio y debate.
- Bibliografía indicada de cada unidad del programa analítico.

### RECURSOS TECNOLÓGICOS

- Computadoras.
- Retroproyector.
- Cañon de multimedia.

#### OTROS INSUMOS

• Materiales solicitados previamente a los alumnos.

## 7. ESTRATEGIA DE EVALUACIÓN DEL APRENDIZAJE

La evaluación del aprendizaje es a partir de la evaluación continua y sistemática; se tendrá en cuenta el seguimiento de cada alumno en todas las actividades propuestas:

- Asistencia y participación en clases teóricas y prácticas.
- Evaluación escrita de contenidos pre-prácticos.
- Realización y evaluación de prácticos.
- Todas estas instancias quedarán registradas en una ficha personal de cada alumno, avalada por el docente a cargo.

#### CONDICIONES DE REGULARIDAD:

- Haber aprobado el 75% de los evaluativos pre-prácticos.
- Haber asistido y aprobado el 80% de las actividades practicas.
- Haber realizado y aprobado 1 (uno) trabajo final.

#### ACREDITACIÓN

 El alumno luego de obtener la regularidad, deberá rendir un examen global, que consta de una parte teórica y de una parte práctica.

.............................................................

Firma del Profesor Titular